# PG-4Y

プログラミング インターフェースケーブル 取扱説明書

このたびは、プログラミング・インターフェースケーブル PG-4Y をお買い上げいただきましてありが とうございました。

本製品はメモリーコントロール用プログラム(MCP)を使用する際に、弊社製トランシーバーと PC を接続するためのケーブルです。

# **■ ご使用上の注意**

◦ 使用方法や接続については、メモリーコントロール用プログラムの説明文、およ びトランシーバーに付属の取扱説明書をご覧ください。

# **■ メモリーコントロール用プログラムのダウンロード**

- メモリーコントロール用プログラムは下記の URL からダウンロードしてください。 https://www.kenwood.com/jp/cs/com/
- ◦ 本ケーブルを接続してメモリーコントロール用プログラムでコントロール可能な トランシーバーについては、web 上でご確認ください。

製品に関するお問い合わせは、JVCケンウッドカスタマーサポートセンターをご利用ください。

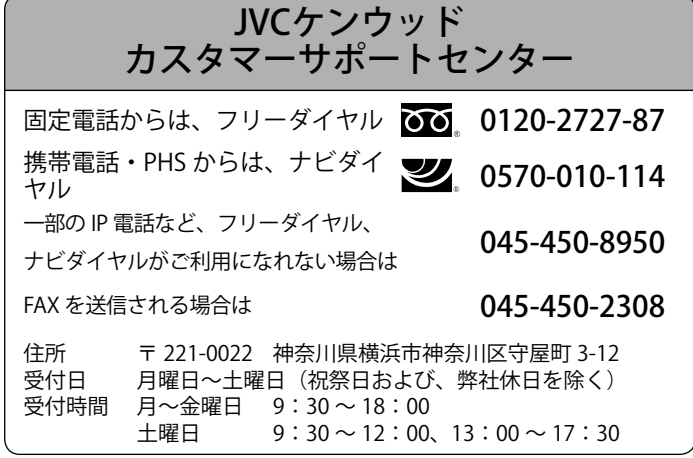

株式会社JVCケンウッド © 2019 JVCKENWOOD Corporation 2.12 2010 0022 神奈川県横浜市神奈川区守屋町 3-12

Programming Interface Cable Instruction Manual

This device complies with part 15 of the FCC rules. Operation is subject to the FOLLOWING TWO CONDITIONS:

- 1 This device may not cause harmful interference, and
- 2 This device must accept any interference received, including interference that may cause undesired operation.

#### **Connection**

- Refer to the Memory Control Program (MCP) software readme.txt file and/or the transceiver instruction manual.
- This cable is for use only with **KENWOOD** Amateur Radio Equipment and the appropriate MCP software.
- • Ask your **KENWOOD** dealer which transceivers and control software can be used with this cable.
- You can download the MCP software from the **KENWOOD** website: https://www.kenwood.com/i/products/ info/amateur/software\_download.html

B62-1707-38 Mode d'emploi du

câble d'interface de programmation

#### **Connexion**

- • Reportez-vous au fichier readme.txt du logiciel de gestion mémoire MCP (Memory Control Program) ou au mode d'emploi de l'émetteur-récepteur.
- • Ce câble doit être utilisé uniquement avec le matériel de radioamateur **KENWOOD** doté du logiciel de gestion mémoire MCP approprié.
- • Consultez votre fournisseur **KENWOOD** pour savoir quels émetteurs-récepteurs et quel logiciel de gestion peuvent être utilisés avec ce câble.
- • Vous pouvez télécharger le logiciel MCP du site Web **KENWOOD** suivant: https://www.kenwood.com/i/products/ info/amateur/software\_download.html

**KENWOOD** 

鷴

**JVCKENWOOD Corporation**  $\epsilon$ 

# PG-4Y

# **KENWOOD**

**JVCKENWOOD Corporation** 

Manual de Instrucciones del Cable de Interfaz de Programación

### **Conexión**

- Consulte el fichero leadme.txt (readme.txt) del Programa de Control de Memoria (MCP) o el manual de instrucciones del transceptor.
- Este cable es para ser usado solamente con Equipo de Radioaficionados **KENWOOD** y el software MCP correspondiente.
- • Consulte al distribuidor **KENWOOD** sobre los transceptores y software de control que pueden utilizarse con este cable.
- El software MCP puede bajarse del sitio web de **KENWOOD**: https://www.kenwood.com/i/products/ info/amateur/software\_download.html

## Cavo d'interfaccia programmazione -Manuale di istruzioni-

#### **Collegamento**

- • Leggere il file Readme.txt accluso al software Memory Control Program (MCP) e/o il manuale di istruzioni che accompagna il ricetrasmettitore.
- • Questo cavo è inteso per l'uso esclusivamente per apparecchiature per radioamatori **KENWOOD** dotate del software MCP corretto.
- • Chiedere delucidazioni al proprio rivenditore **KENWOOD** in merito ai modelli di ricetrasmettitori e del software di controllo compatibili con questo cavo.
- È possibile scaricare il software MCP dal sito **KENWOOD**: https://www.kenwood.com/i/products/ info/amateur/software\_download.html

# Anleitung für das Programmierkabel

#### **Anschluss**

- Sehen Sie bitte in der Datei readme.txt der MCP-Programmiersoftware (Memory Control Program Software) und/oder in der Bedienungsanleitung Ihres Transceivers nach.
- Dieses Kabel ist nur zur Verwendung mit **KENWOOD**-Amateurfunkgeräten und der passenden MCP-Programmiersoftware bestimmt.
- • Ihr **KENWOOD**-Händler gibt Ihnen gerne Auskunft, welche Transceiver und welche PC-Steuersoftware zusammen mit diesem Kabel verwendet werden können.
- • Sie können die MCP-Programmiersoftware von der **KENWOOD**-Webseite: https://www.kenwood.com/i/products/ info/amateur/software\_download.html

### Instructiehandleiding van de interfacekabel voor programmeren

### **Aansluiten**

- • Lees het bestand "readme.txt" van het geheugenbeheerprogramma (Memory Control Program, MCP-software) en/ of de instructiehandleiding van de transceiver.
- • Deze kabel is uitsluitend bedoeld voor gebruik met **KENWOOD**-apparatuur voor radioamateurs en de daarvoor geschikte MCP-software.
- Vraag aan uw **KENWOOD**dealer welke transceivers en welk geheugenbeheerprogramma met deze kabel kan worden gebruikt.
- • U kunt de MCP-software downloaden vanaf de **KENWOOD**-website: https://www.kenwood.com/i/products/ info/amateur/software\_download.html